## SAP ABAP table SHMM\_TRC\_VARIANT {Shared Memory Monitor Trace: User Variants}

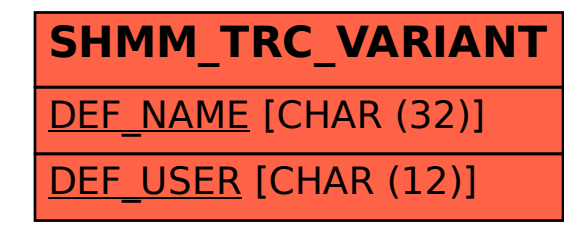